## 端末別接続手順について(iOS,Android)

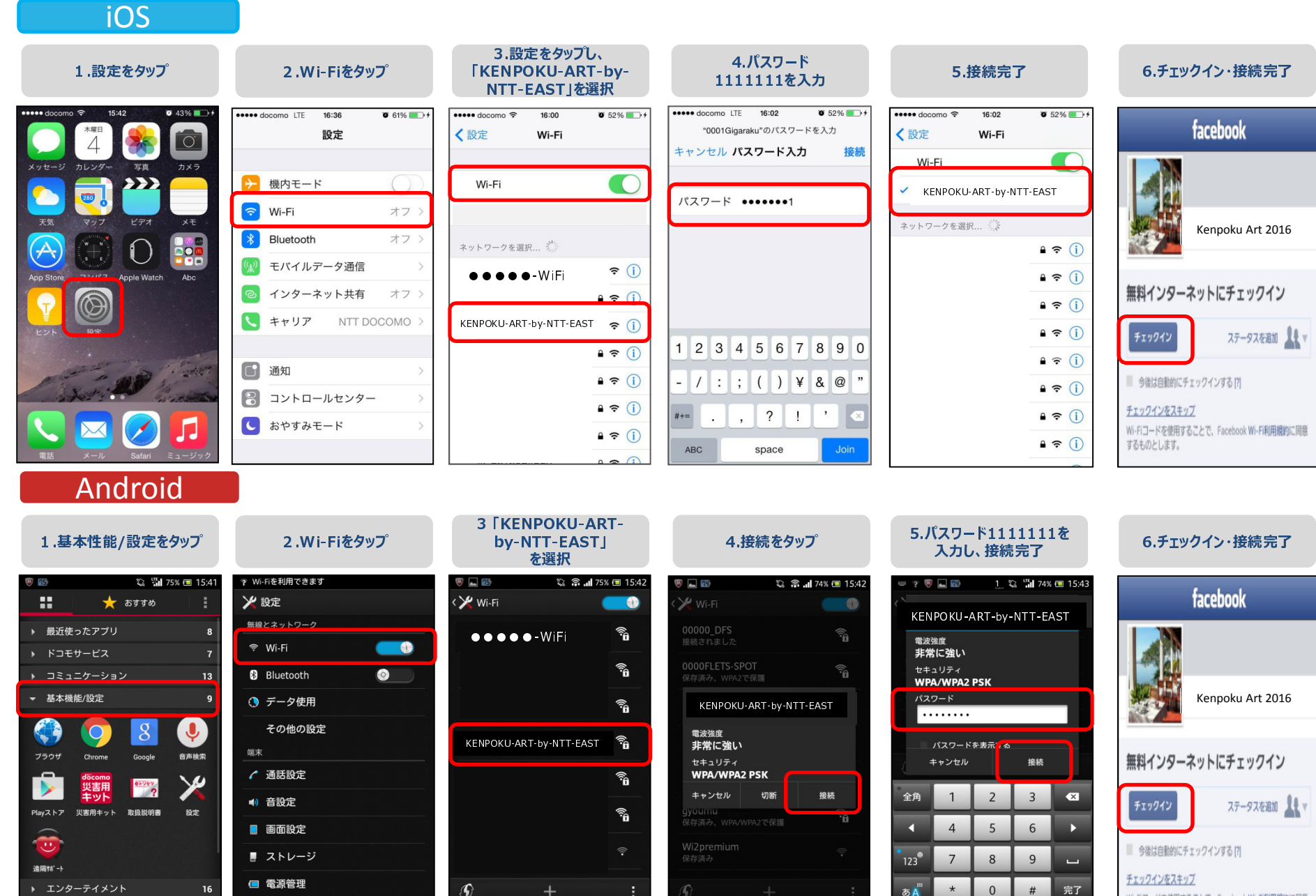

 $\hat{A}$ 

 $\overline{f}$ 

∕∿

 $\Box$ 

Wi-Fiコードを使用することで、Facebook Wi-Fi利用規約に同意 するものとします。